Mihoko lijima · 2021 1 4

# **9** InterSystems IRIS

2021 **IRIS** IRIS 2021

**[InterSystems Multi-Model Contest](https://openexchange.intersystems.com/contest/current)** 

### **2021 1 11 24**

1 2021 1 25 31 2 1

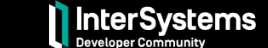

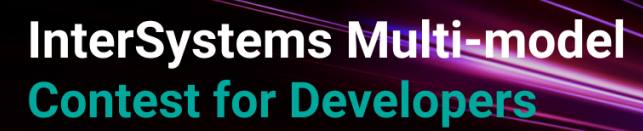

January 11 - 31, 2021

**1位 - \$2,000**

**優勝特典**

- **2位 \$1,000**
- **3位 \$500**

#### $2$

- **1位 \$1,000**
- **2位 \$500**
- **3位 \$250**

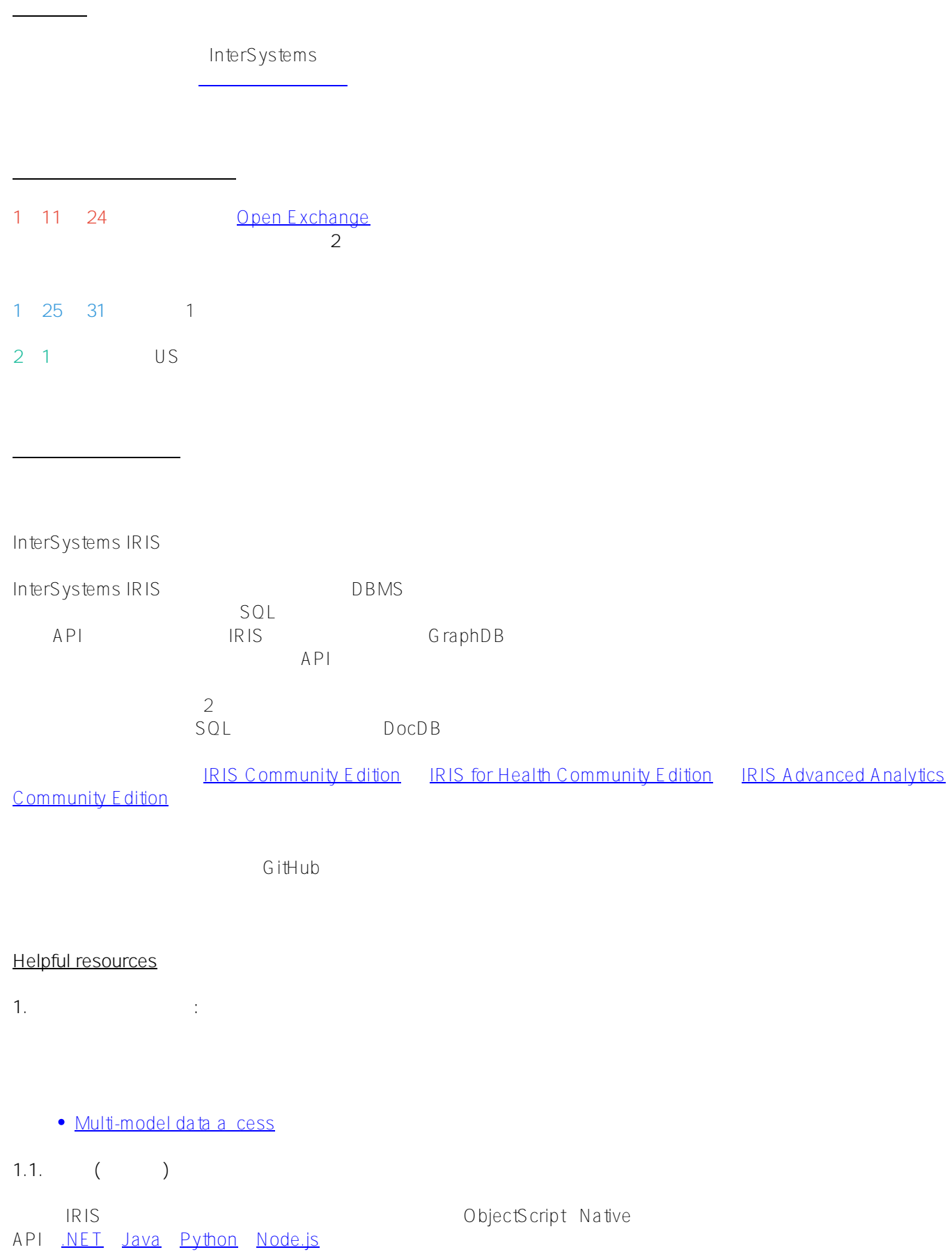

**ツール:**

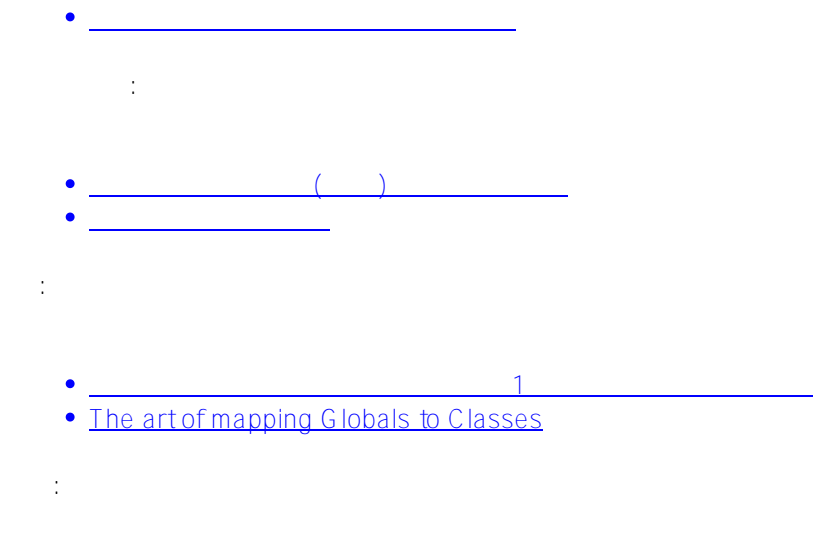

• [Globals QuickStart](https://www.youtube.com/watch?v=jJifoZq2bW0)

# **1.2. SQL アクセス**

**ツール:**

InterSystems IRIS ObjectScript REST API ODBC JDBC SQL

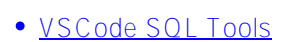

- [DBeaver](https://openexchange.intersystems.com/package/DBeaver)
- $\bullet$  SQL  $\bullet$  SQL  $\bullet$
- [Other SQL tools](https://openexchange.intersystems.com/?search=sql&sort=d.desc)
- **ドキュメント:**
- · [SQL Access](https://docs.intersystems.com/irislatest/csp/docbook/Doc.View.cls?KEY=PAGE_sql)
- $\cdot$  InterSystems SQL

**記事:**

• InterSystems IRIS

# 1.3.

InterSystems IRIS [ObjectScript](https://docs.intersystems.com/irislatestj/csp/docbook/Doc.View.cls?KEY=AFL_objectscript#AFL_objectscript_objects) [REST API](https://docs.intersystems.com/irislatestj/csp/docbook/Doc.View.cls?KEY=AFL_rest) [Java](https://docs.intersystems.com/irislatestj/csp/docbook/Doc.View.cls?KEY=AFL_xep) [.NET](https://docs.intersystems.com/irislatestj/csp/docbook/Doc.View.cls?KEY=AFL_netxep)<br>XEP  $XEP$ 

· [Object Access](https://docs.intersystems.com/irislatest/csp/docbook/Doc.View.cls?KEY=PAGE_multimodel_object)

**ドキュメント:**

[サーバー側プログラミング入門ガイド](https://docs.intersystems.com/irislatestj/csp/docbook/Doc.View.cls?KEY=GORIENT_preface)

### **1.4. ドキュメントアクセス**

InterSystems IRIS REST APIODBC/JDBC(SQL) JSON DocDB

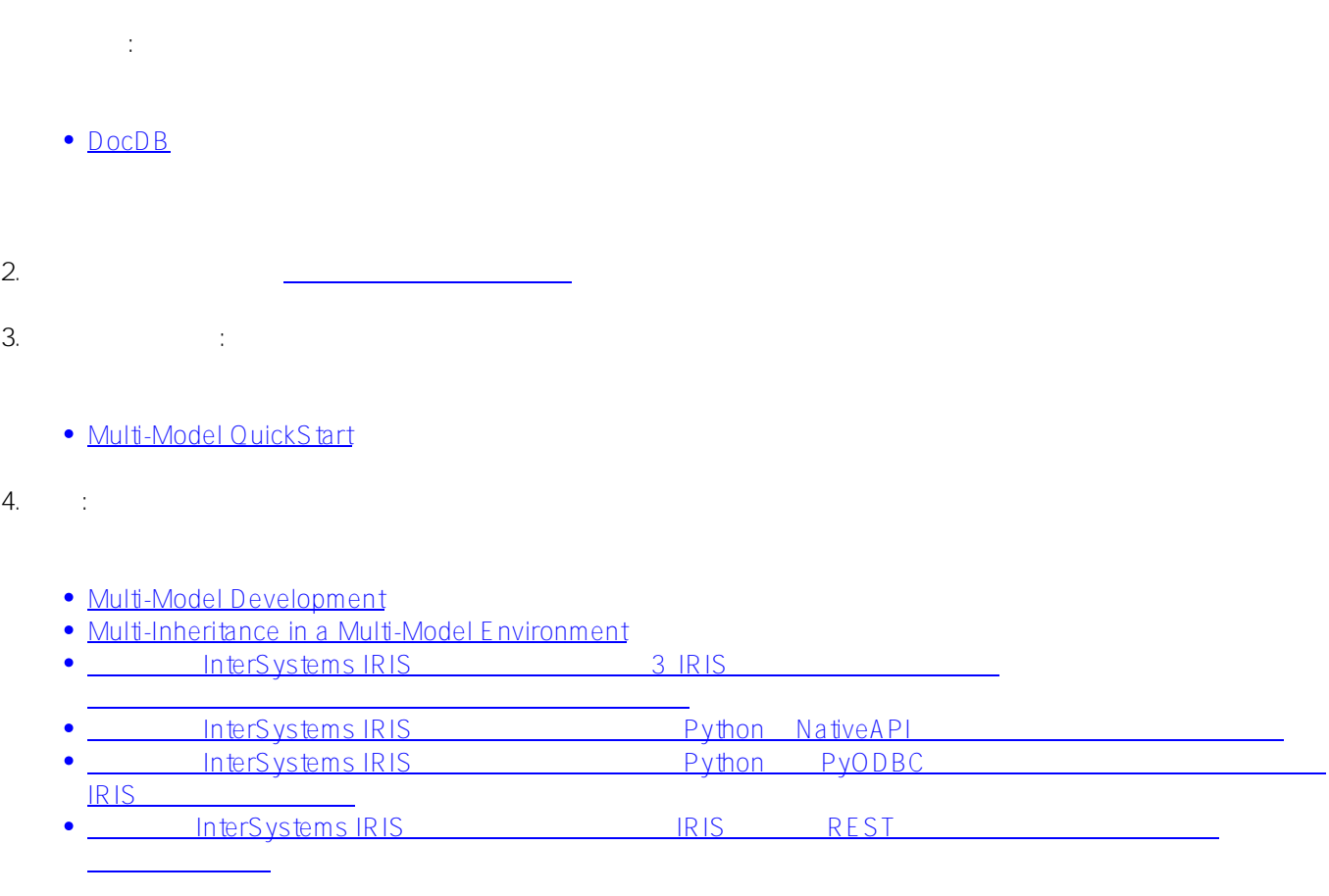

Developer Community VIP Developer Community

コンテストの審査および投票ルールについて詳細は [こちら](https://community.intersystems.com/post/meet-new-voting-engine-intersystems-contests) をご覧ください。

<mark>ームの</mark>ことには、 コンテスト制御については、 [こちら](http://openexchange.intersystems.com/markdown?url=%2Fassets%2Fdoc%2Fcontest-terms.md)も

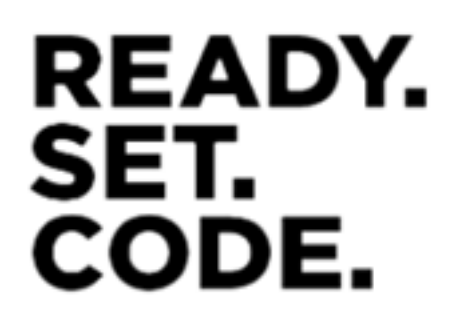

**審査及び投票ルール(英語)**

<u>このサイトの</u><br>このサイトのサイトのサイトのサイトの

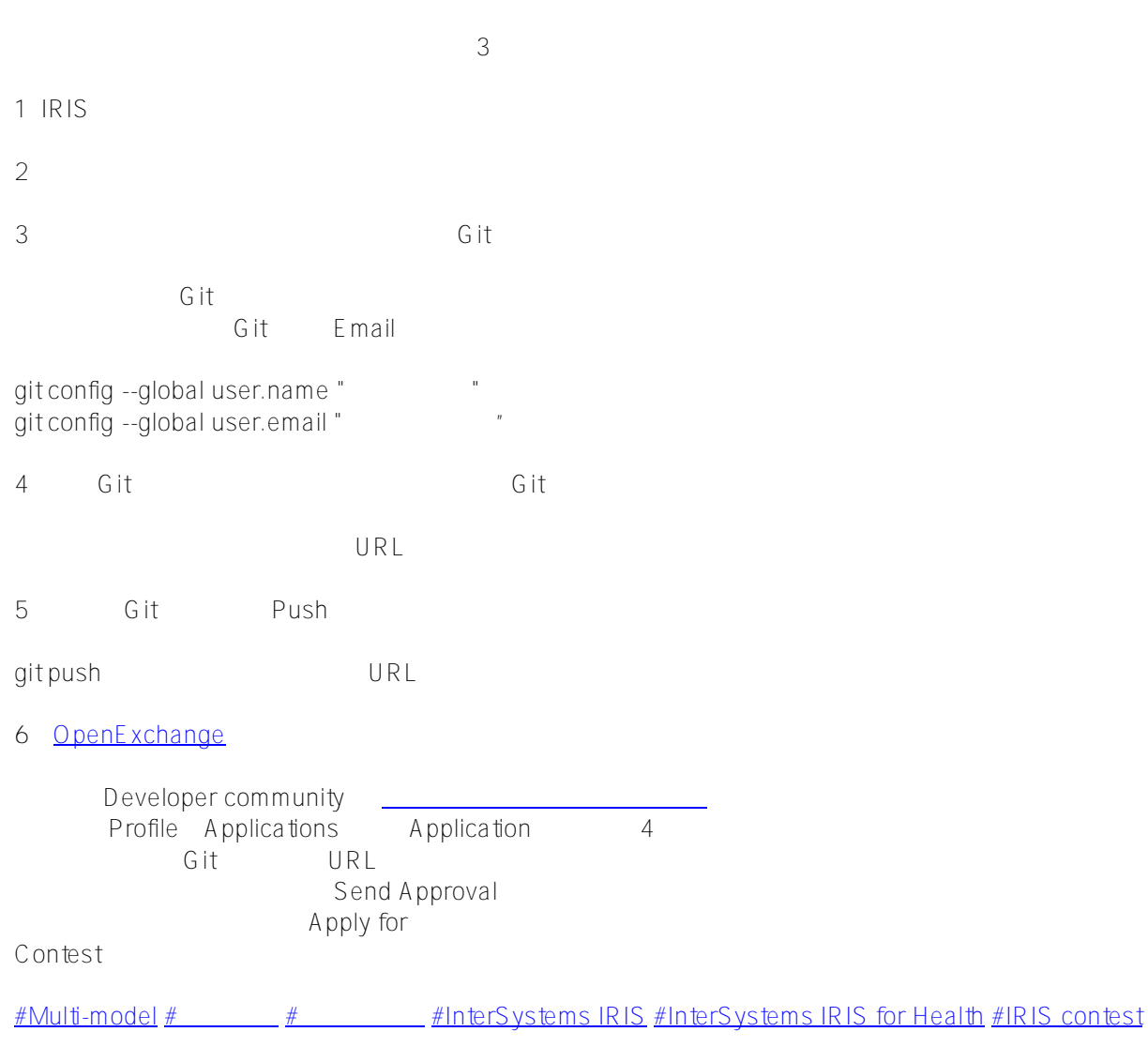

 **ソースURL:** https://jp.community.intersystems.com/post/%E7%AC%AC9%E5%9B%9E-intersystems-iris-%E3%8 3%97%E3%83%AD%E3%82%B0%E3%83%A9%E3%83%9F%E3%83%B3%E3%82%B0%E3%82%B3%E3%83 %B3%E3%83%86%E3%82%B9%E3%83%88%EF%BC%88%E3%83%9E%E3%83%AB%E3%83%81%E3%83% A2%E3%83%87%E3%83%AB%E3%82%B3%E3%83%B3%E3%83%86%E3%82%B9%E3%83%88%EF%BC%89